#### NATIVE EMPOWERMENT SOLUTIONS New Client Form

Welcome! This brief form will provide an introduction to your organization or business and give us an idea of what you are looking for. We will follow up with you within 24 hours to schedule an initial consultation meeting. We look forward to working with you.

| Organization or Company | y Name *         |
|-------------------------|------------------|
| Contact Name *          |                  |
| First Name Last Name    |                  |
| Contact Title           |                  |
| Address                 |                  |
| Street Address          |                  |
| Street Address Line 2   |                  |
| City                    | State / Province |
| Postal / Zip Code       |                  |
| E-mail *                |                  |
| example@example.com     |                  |
| Phone Number            |                  |
| Area Code               | Phone Number     |
| Website                 |                  |

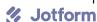

# Please select the appropriate entity structure. \*

Non-Profit

**Business** 

Please briefly describe what your organization does (mission, activities, programs).

# What services are you interested in? (select all that apply)

Fiscal Development

Fiscal Management (Bookkeeping)

Fiscal Oversight

Budget Development / Analysis

**Grant Seeking & Research** 

**Grant Writing** 

Fundraising Support (Events)

Organizational Assessment & Evaluation

**Human Resources** 

Information Technology (Equipment & Software)

Project Development & Management

Strategic Planning

Leadership Development

**Board Development** 

**Conflict Resolution** 

Training

Marketing

Social Media Outreach

Web Site Design & Development

Fiscal Sponsorship

# Please select the appropriate initial meeting request preference. \*

In Person

Virtual

Phone

# What challenges or issues are you facing now?

Is there anything else you would like us to know prior to our meeting?